## Confluence 빠르게 시작하기

이 문서는 wiki 기반의 협업 도구인 Atlassian Confluence를 단계 별로 시작할 수 있는 예제를 공유하기 위해 작성되었다.

[Confluence 시작 가이드](#page-0-0)

## <span id="page-0-0"></span>Confluence 시작 가이드

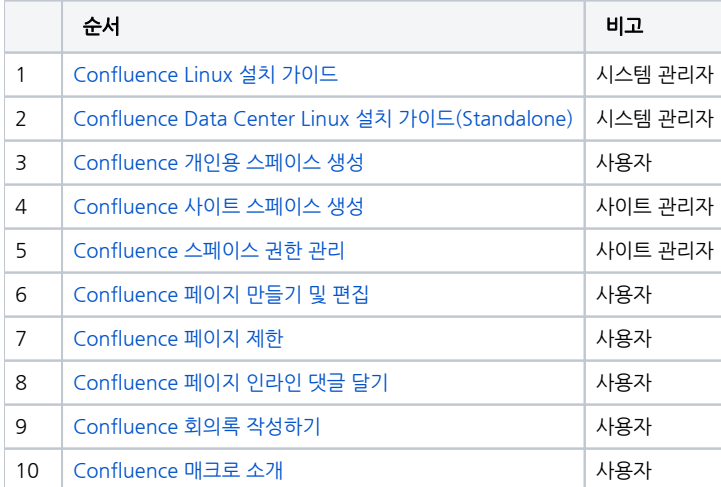